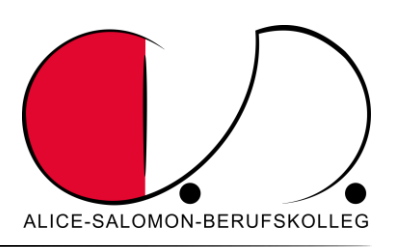

# Microsoft 365 und pädagogisches Netz Nutzungsvereinbarung und datenschutzrechtliche Einwilligung

Für alle Arbeiten im Unterricht und in Phasen des eigenverantwortlichen Lernens erhalten Sie Zugang zu unserer Arbeitsplattform Microsoft 365 Education (im Folgenden "Microsoft 365"). Den Zugang zu Microsoft 365 stellen wir Ihnen auch außerhalb des Unterrichts **zur schulischen Nutzung** Verfügung. Die Nutzung setzt einen verantwortungsvollen Umgang mit den Netzwerkressourcen, der Arbeitsplattform Microsoft 365 sowie den eigenen personenbezogenen Daten und denen von anderen in der Schule lernenden und arbeitenden Personen voraus. Die folgende Nutzungsvereinbarung informiert und steckt den Rahmen ab für eine verantwortungsvolle Nutzung und ihre Annahme bzw. die Einwilligung sind Voraussetzung für die Erteilung eines Nutzerzugangs. Sollte Unterricht in den Computerräumen erfolgen, so erhalten Sie auch Zugang zum pädagogischen Netz unserer Schule.

# Nutzungsvereinbarung

### **Geltungsbereich**

Die Nutzungsvereinbarung gilt für Schüler\*innen, nachfolgend "Benutzer" genannt, welche das von der Schule bereitgestellte pädagogische Netzwerk und Microsoft 365 zur elektronischen Datenverarbeitung nutzen.

## Laufzeit

Dem Benutzer werden innerhalb seiner Dienstzeit/Schulzeit ein Benutzerkonto im pädagogischen Netzwerk sowie eine Microsoft 365 Education-Lizenz zur Verfügung gestellt. Beim Verlassen der Schule wird das Benutzerkonto deaktiviert und gelöscht sowie die Zuweisung der Microsoft 365 Education-Lizenz aufgehoben.

## Umfang

Zum Umfang des von der Schule für die Benutzer kostenlos bereitgestellten Paketes gehören:

- Zugang zu Microsoft 365 mit
	- einer schulischen E-Mail-Adresse
	- Online Speicherplatz auf Microsoft OneDrive
	- Microsoft Microsoft 365 (Word, Excel, PowerPoint, OneNote, Teams, Sway, …)
	- Die Möglichkeit Microsoft 365 auf bis zu 5 Privatgeräten zu installieren.
- Bei Unterricht in den Computerräumen: Zugang zum pädagogischen Netzwerk der Schule.

## Datenschutz und Datensicherheit

Die Schule sorgt durch technische und organisatorische Maßnahmen für den Schutz und die Sicherheit der im pädagogischen Netz verarbeiteten personenbezogenen Daten. Mit Microsoft wurde zur Nutzung von Microsoft 365 ein Vertrag abgeschlossen, welcher gewährleistet, dass personenbezogene Daten von Benutzern nur entsprechend der Vertragsbestimmungen verarbeitet werden.

Microsoft verpflichtet sich, die personenbezogenen Daten von Benutzern in Microsoft 365 nicht zur Erstellung von Profilen zur Anzeige von Werbung oder Direkt Marketing zu nutzen. Ziel unserer Schule ist es, durch eine Minimierung von personenbezogenen Daten bei der Nutzung von Microsoft 365 auf das maximal erforderliche Maß, das Recht auf informationelle Selbstbestimmung unserer Schüler\*innen und Lehrkräfte bestmöglich zu schützen.

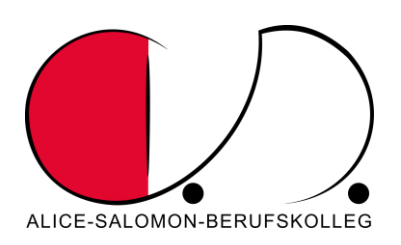

Dieses ist nur möglich, wenn die Benutzer selbst durch verantwortungsvolles Handeln zum Schutz und zur Sicherheit ihrer personenbezogenen Daten beizutragen und auch das Recht anderer Personen an der Schule auf informationelle Selbstbestimmung respektieren.

An erster Stelle gilt dieses für die Nutzung von personenbezogenen Daten in der Cloud von Microsoft 365. Es gilt jedoch auch für das pädagogische Netzwerk der Schule.

Personenbezogene Daten gehören grundsätzlich **nicht** in die Microsoft Cloud, weder die eigenen noch die von anderen! Jeder Benutzer hat dafür zu sorgen, dass Sicherheit und Schutz von personenbezogenen Daten nicht durch leichtsinniges, fahrlässiges oder vorsätzliches Handeln gefährdet werden.

Verantwortungsvolles und sicheres Handeln bedeutet:

#### Passwörter

● müssen sicher sein und dürfen nicht erratbar sein. Sie müssen aus **mindestens 8 Zeichen** bestehen, worunter sich **eine Zahl**, **ein Großbuchstabe** und **ein Sonderzeichen** befinden müssen.

#### Zugangsdaten

- Der Benutzer ist verpflichtet, die eigenen Zugangsdaten zum pädagogischen Netz und zum persönlichen Microsoft 365 Konto geheim zu halten. Sie dürfen nicht an andere Personen weitergegeben werden.
- Sollten die eigenen Zugangsdaten durch ein Versehen anderen Personen bekannt geworden sein, ist der Benutzer verpflichtet, sofort Maßnahmen zum Schutz der eigenen Zugänge zu ergreifen. Falls noch möglich, sind Zugangspasswörter zu ändern. Ist dieses nicht möglich, ist ein schulischer Administrator zu informieren.
- Sollte der Benutzer in Kenntnis fremder Zugangsdaten gelangen, so ist es untersagt, sich damit Zugang zum fremden Benutzerkonto zu verschaffen. Der Benutzer ist jedoch verpflichtet, den Eigentümer der Zugangsdaten oder einen schulischen Administrator zu informieren.
- Nach Ende der Unterrichtsstunde oder der Arbeitssitzung an einem schulischen Rechner bzw. Mobilgerät meldet sich der Benutzer von Microsoft 365 und vom pädagogischen Netz ab (ausloggen).

#### Personenbezogene Daten

Für die Nutzung von personenbezogene Daten wie dem eigenen Name, biographischen Daten, der eigenen Anschrift, Fotos, Video und Audio, auf welchen der Benutzer selbst abgebildet ist und ähnlich gelten die Prinzipien der Datenminimierung und Datensparsamkeit.

#### Pädagogisches Netz

● Innerhalb des pädagogischen Netzes der Schule können, **außerhalb von Microsoft 365**, personenbezogene Daten genutzt und gespeichert werden, solange dieses sparsam erfolgt und zu Zwecken des Unterrichts.

#### Microsoft 365

- Personenbezogene Daten des Benutzers haben in Microsoft 365 nichts verloren. Soll mit personenbezogenen Daten gearbeitet werden (z.B. Lebenslauf), muss dieses offline im pädagogischen Netz erfolgen.
- Eine Speicherung von personenbezogenen Daten auf Microsoft OneDrive ist nicht zulässig.
- Bei der Nutzung von Microsoft 365 von privaten Geräten aus, ist darauf zu achten, dass keine Synchronisation mit OneDrive stattfindet.

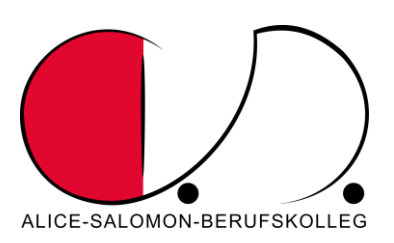

#### E-Mail

Bestandteil des Microsoft 365 Paketes ist auch eine schulische E-Mail-Adresse, die gleichzeitig Teil der Zugangsdaten ist.

- Die Nutzung des schulischen E-Mail-Kontos ist **nur für schulische Zwecke** zulässig. Eine Nutzung für private Zwecke ist nicht erlaubt.
- Wie bei den anderen Komponenten von Microsoft 365 ist auch beim Versand von E-Mails die Nutzung von personenbezogenen Daten zu minimieren.
- Eine Weiterleitung schulischer E-Mails auf eine private E-Mail-Adresse ist nicht gestattet.

#### Kalender

Die Aufnahme von privaten, nicht schulischen Terminen in den Kalender von Microsoft 365 ist nicht zulässig. Dazu gehören auch die Geburtstage von anderen Benutzern aus der Schule.

#### Kopplung mit privaten Konten oder anderen Diensten

- Zur Wahrung des Schutzes und der Sicherheit der eigenen personenbezogenen Daten ist es nicht zulässig, das schulische Microsoft 365 Konto mit anderen privaten Konten von Microsoft oder anderen Anbietern zu koppeln.
- Eine Nutzung des schulischen Microsoft 365 Kontos zur Authentifizierung an anderen Online Diensten ist nicht zulässig, außer es ist ein von der Schule zugelassener Dienst.

### Urheberrecht

- Bei der Nutzung des pädagogischen Netzes der Schule und von Microsoft 365 sind die geltenden rechtlichen Bestimmungen des Urheberrechtes zu beachten. Fremde Inhalte, deren Nutzung nicht durch freie Lizenzen wie Creative Commons, GNU oder Public Domain zulässig ist, haben ohne schriftliche Genehmigung der Urheber nichts im pädagogischen Netz oder in Microsoft 365 zu suchen, außer ihre Nutzung erfolgt im Rahmen des Zitatrechts.
- Fremde Inhalte (Texte, Fotos, Videos, Audio und andere Materialien) dürfen nur mit der schriftlichen Genehmigung des Urhebers veröffentlicht werden. Dieses gilt auch für digitalisierte Inhalte. Dazu gehören eingescannte oder abfotografierte Texte und Bilder. Bei vorliegender Genehmigung ist bei Veröffentlichungen auf einer eigenen Website ist, der Urheber zu nennen, wenn dieser es wünscht.
- Bei der unterrichtlichen Nutzung von freien Bildungsmaterialien (Open Educational Resources **OER**) sind die jeweiligen Lizenzen zu beachten und entstehende neue Materialien, Lernprodukte bei einer Veröffentlichung entsprechend der ursprünglichen Creative Commons Lizenzen zu lizenzieren.
- Stoßen Benutzer im pädagogischen Netz oder in Microsoft 365 auf urheberrechtlich geschützte Materialien, sind sie verpflichtet, dieses bei einer verantwortlichen Person anzuzeigen.
- Die Urheberrechte an Inhalten, welche Benutzer eigenständig erstellt haben, bleiben durch eine Ablage oder Bereitstellung in Microsoft 365 unberührt.

## Unzulässige Inhalte und Handlungen

Benutzer sind verpflichtet, bei der Nutzung des pädagogischen Netzes und von Microsoft 365 geltendes Recht einzuhalten.

- Es ist verboten, pornographische, gewaltdarstellende oder -verherrlichende, rassistische, menschenverachtende oder denunzierende Inhalte über das pädagogische Netz und Microsoft 365 abzurufen, zu speichern oder zu verbreiten.
- Die geltenden Jugendschutzvorschriften sind zu beachten.
- Die Verbreitung und das Versenden von belästigenden, verleumderischen oder bedrohenden Inhalten sind unzulässig.
- Die E-Mail-Funktion von Microsoft 365 darf nicht für die Versendung von Massen-Nachrichten (Spam) und/oder anderen Formen unzulässiger Werbung genutzt werden.

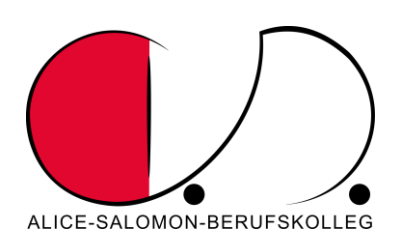

### Zuwiderhandlungen

Im Falle von Verstößen gegen diese Nutzungsordnung behält sich die Schulleitung das Recht vor, den Zugang zu einzelnen oder allen Bereichen innerhalb des pädagogischen Netzes und von Microsoft 365 zu sperren. Davon unberührt behält sich die Schulleitung weitere Ordnungsmaßnahmen vor.

# Nutzungsbedingungen von Microsoft für Microsoft 365

Es gelten außerdem die Nutzungsbedingungen des Microsoft-Servicevertrags: https://www.microsoft.com/dede/servicesagreement/ und davon soll vor allem hingewiesen werden auf den dort enthaltenen

### Verhaltenskodex

Inhalte, Materialien oder Handlungen, die diese Bestimmungen verletzen, sind unzulässig. Mit Ihrer Zustimmung zu diesen Bestimmungen gehen Sie die Verpflichtung ein, sich an diese Regeln zu halten:

- 1. Nehmen Sie keine unrechtmäßigen Handlungen vor.
- 2. Unterlassen Sie Handlungen, durch die Kinder ausgenutzt werden, ihnen Schaden zugefügt oder angedroht wird.
- 3. Versenden Sie kein Spam. Bei Spam handelt es sich um unerwünschte bzw. unverlangte Massen-E-Mails, Beiträge, Kontaktanfragen, SMS (Textnachrichten) oder Sofortnachrichten.
- 4. Unterlassen Sie es, unangemessene Inhalte oder anderes Material (das z. B. Nacktdarstellungen, Brutalität, Pornografie, anstößige Sprache, Gewaltdarstellungen oder kriminelle Handlungen zum Inhalt hat) zu veröffentlichen oder über die Dienste zu teilen.
- 5. Unterlassen Sie Handlungen, die betrügerisch, falsch oder irreführend sind (z. B. unter Vorspiegelung falscher Tatsachen Geld fordern, sich als jemand anderes ausgeben, die Dienste manipulieren, um den Spielstand zu erhöhen oder Rankings, Bewertungen oder Kommentare zu beeinflussen).
- 6. Unterlassen Sie es, wissentlich Beschränkungen des Zugriffs auf bzw. der Verfügbarkeit der Dienste zu umgehen.
- 7. Unterlassen Sie Handlungen, die Ihnen, dem Dienst oder anderen Schaden zufügen (z. B. das Übertragen von Viren, das Belästigen anderer, das Posten terroristischer Inhalte, Hassreden oder Aufrufe zur Gewalt gegen andere).
- 8. Verletzen Sie keine Rechte anderer (z. B. durch die nicht autorisierte Freigabe von urheberrechtlich geschützter Musik oder von anderem urheberrechtlich geschützten Material, den Weiterverkauf oder sonstigen Vertrieb von Bing-Karten oder Fotos).
- 9. Unterlassen Sie Handlungen, die die Privatsphäre von anderen verletzen.
- 10. Helfen Sie niemandem bei einem Verstoß gegen diese Regeln

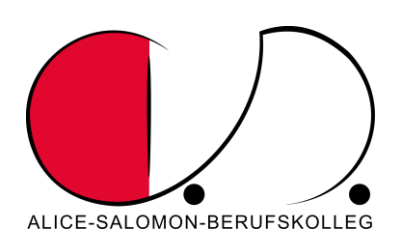

# Datenschutzrechtliche Informationen nach Art. 13 DS-GVO

Zur Nutzung unseres pädagogischen Netzes und von Microsoft 365 am Alice-Salomon-Berufskolleg ist die Verarbeitung von personenbezogenen Daten erforderlich. Darüber möchten wir Sie im Folgenden informieren.

# Datenverarbeitende Stelle

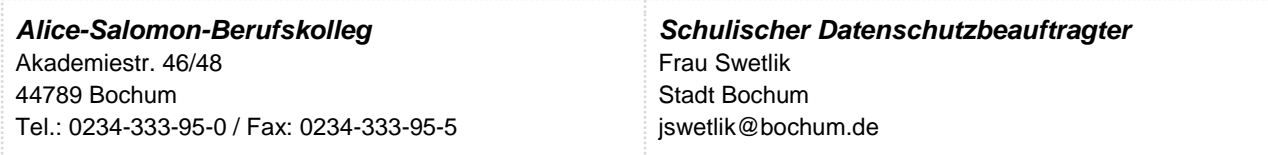

### Zwecke der Verarbeitung personenbezogener Daten

Personenbezogene Daten der Benutzer des pädagogischen Netzes und von Microsoft 365 werden erhoben, um dem Benutzer die genannten Dienste zur Verfügung zu stellen, die Sicherheit dieser Dienste und der verarbeiteten Daten aller Benutzer zu gewährleisten und im Falle von missbräuchlicher Nutzung oder der Begehung von Straftaten die Verursacher zu ermitteln und entsprechende rechtliche Schritte einzuleiten.

# Rechtsgrundlage der Verarbeitung personenbezogener Daten

Die Verarbeitung personenbezogener Daten bei Nutzung des pädagogischen Netzes und von Microsoft 365 erfolgt auf der Grundlage von DS-GVO Art. 6 lit. a (Einwilligung).

### Kategorien betroffener Personen

Schülerinnen und Schüler

### Kategorien von personenbezogenen Daten

### Pädagogisches Netz

- **Anmeldeinformationen** (Nutzerkennung, Passwort, Passworthinweis)
- **Nutzerinhalte** (erzeugte Dateien und Inhalte, Versionen von Dateien)
- **technische Daten** (Datum, Zeit, Gerät, Traffic, IP Nummern aufgesuchter Internetseiten und genutzter Dienste)

### Microsoft 365

-

● **Anmeldeinformationen**, Rechte und Rollen, Zuteilung zu Gruppen, **Geräte- und Nutzungsdaten**  (Gerätedaten nur bei BYOD und außerschulischer Nutzung relevant]**, Nutzungsdaten von Inhalten, Interaktionen, Suchvorgänge und Befehle, Text-, Eingabe- und Freihanddaten, [Positionsdaten** - vor allem bei BYOD und außerschulischer Nutzung relevant], **Inhalte<sup>1</sup> , Lizenzinformationen** (Anzahl Installationen, bei Nutzung von Microsoft 365 Pro Plus)

<sup>1</sup> Details siehe https://privacy.microsoft.com/de-de/privacystatement#mainenterprisedeveloperproductsmodule (soweit auf Office 365 Education zutreffend)

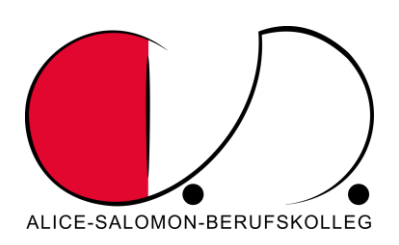

# Kategorien von Empfängern

### Pädagogisches Netz

Intern:

- **Lehrkräfte, andere Benutzer/ Schüler** (nur gemeinsame Daten oder von Nutzern in ein gemeinsames Verzeichnis übermittelte Daten oder Freigaben),
- **Administratoren** (alle technischen und öffentlichen Daten, soweit für administrative Zwecke erforderlich),
- **Schulleitung** (alle technischen und öffentlichen Daten, Daten im persönlichen Nutzerverzeichnis nur im begründeten Verdachtsfall einer Straftat oder bei offensichtlichem Verstoß gegen die Nutzungsvereinbarung),

#### Extern:

- **Dienstleister, Administratoren** (alle technischen und öffentlichen Daten, soweit für administrative Zwecke erforderlich, auf Weisung der Schulleitung)
- **Ermittlungsbehörden** (alle Daten betroffener Nutzer, Daten im persönlichen Nutzerverzeichnis nur im Verdachtsfall einer Straftat)
- **Betroffene** (Auskunftsrecht nach Art. 15 DS-GVO)

### Microsoft 365

Intern:

- **Schulische Administratoren** (alle technischen und Daten und Kommunikationsdaten, soweit für administrative Zwecke erforderlich)
- **Schulleitung** (Zugangsdaten, alle technischen und Daten und Kommunikationsdaten im begründeten Verdachtsfall einer Straftat oder bei offensichtlichem Verstoß gegen die Nutzungsvereinbarung),

#### Extern:

- **Microsoft** (zur Bereitstellung der Dienste von Microsoft 365, auf Weisung der Schulleitung)
- **Dienstleister, Administratoren** (alle technischen und öffentlichen Daten, soweit für administrative Zwecke erforderlich, auf Weisung der Schulleitung)
- **Ermittlungsbehörden** (alle Daten betroffener Benutzer, Daten im persönlichen Nutzerverzeichnis nur im Verdachtsfall einer Straftat)
- **Betroffene** (Auskunftsrecht nach Art. 15 DS-GVO)

# Löschfristen

### Pädagogisches Netz

Zugangs- und Nutzungsdaten bleiben bestehen, solange der Benutzer Mitglied im pädagogischen Netz ist. [Erstellte Inhalte werden jeweils zum Ende des Schuljahres/ Kurses gelöscht.<sup>2</sup> ] Logdaten von Anmeldungen am pädagogischen Netz und Endgeräten sowie von Internetzugriffen aus dem pädagogischen Netz werden automatisch nach 14 Tagen gelöscht. Nach Ende der Schulzugehörigkeit werden sämtliche Zugangsdaten sowie das Nutzerverzeichnis gelöscht. Bis dahin ist es für den Benutzer möglich, sich die Inhalte des persönlichen Verzeichnisses aushändigen zu lassen.

### Microsoft 365

-

Mit dem Ende der Schulzugehörigkeit erlischt das Anrecht auf die Nutzung von Microsoft 365. Entsprechend wird die Zuweisung von Microsoft 365 Education-Lizenzen zu Benutzern mit Ende der Schulzugehörigkeit, in der Regel zum Schuljahresende, aufgehoben. Damit verliert der Benutzer den Zugriff auf Onlinedienste und -daten. Das bedeutet Folgendes:

<sup>&</sup>lt;sup>2</sup> Falls keine E-Portfolios erstellt werden oder extrem datensparsam gearbeitet werden soll.

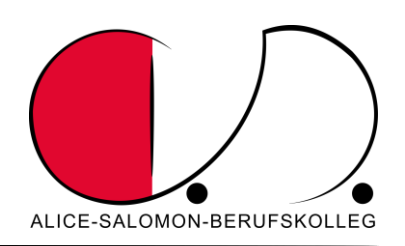

- Alle Daten im Zusammenhang mit dem Konto dieses Benutzers werden von Microsoft 30 Tage aufbewahrt. Eine Ausnahme bilden Daten mit gesetzlicher Aufbewahrungspflicht, die entsprechend lange aufbewahrt werden.
- Nach Ablauf der 30-tägigen Frist werden die Daten von Microsoft gelöscht und können nicht wiederhergestellt werden. Ausgenommen sind Dokumente, die auf SharePoint Online-Websites gespeichert sind.<sup>3</sup>

Benutzer müssen ihre Daten vorher eigenständig sichern.

#### Recht auf Widerruf

-

Die erteilte Einwilligung kann für die Zukunft jederzeit widerrufen werden. Dabei kann der Widerruf auch nur auf einen Teil der der Datenarten bezogen sein. Durch den Widerruf der Einwilligung wird die Rechtmäßigkeit, der aufgrund der Einwilligung bis zum Widerruf erfolgten Verarbeitung nicht berührt. Im Falle des Widerrufs sämtlicher Verarbeitung personenbezogener Daten im pädagogischen Netz und in Microsoft 365 werden die entsprechenden Zugangsdaten aus dem System gelöscht und der Zugang gesperrt.

### Weitere Betroffenenrechte

Gegenüber der Schule besteht ein Recht auf **Auskunft** über Ihre personenbezogenen Daten, ferner haben Sie ein Recht auf **Berichtigung**, **Löschung** oder **Einschränkung**, ein **Widerspruchsrecht** gegen die Verarbeitung und ein Recht auf **Datenübertragbarkeit**. Zudem steht Ihnen ein **Beschwerderecht** bei der Datenschutzaufsichtsbehörde, der Landesbeauftragten für den Datenschutz und die Informationsfreiheit Nordrhein-Westfalen zu.

### Wichtiger Hinweis - Freiwilligkeit

Wir möchten darauf hinweisen, dass sowohl die Nutzung des pädagogischen Netzes wie auch von Microsoft 365 auf freiwilliger Basis erfolgen. Eine Anerkennung der Nutzervereinbarungen und eine Einwilligung in die Verarbeitung der zur Nutzung des pädagogischen Netzes wie auch von Microsoft 365 erforderlichen personenbezogenen Daten sind freiwillig.

- Die Nutzung des pädagogischen Netzes setzt keine Nutzung von Microsoft 365 voraus. Wer die Nutzungsvereinbarung für Microsoft 365 nicht anerkennen möchte, erfährt daraus keinen Nachteil und kann mit einer Offline Version von Microsoft Office arbeiten.
- Die Nutzung von Microsoft 365 setzt keine Nutzung des pädagogischen Netzes voraus. Alternativ ist es auch möglich, mit Einwilligung der Erziehungsberechtigten über einen eigenen mobilen Zugang mit dem eigenen Gerät auf Microsoft 365 zuzugreifen. Für eine brauchbare und zuverlässige Leistung einer Mobilfunkverbindung in allen Gebäudeteilen übernimmt die Schule keine Verantwortung.
- Wer die Nutzungsvereinbarung des pädagogischen Netzes nicht anerkennt, kann keine schulischen Computer und Mobilgeräte nutzen. Die Lehrkräfte werden dann anderweitig Materialien für Arbeitsaufträge im Unterricht bereitstellen.
- Die Nutzung des pädagogischen Netzes setzt immer die Anerkennung der Nutzervereinbarung für das pädagogische Netz **und** die Einwilligung in die diesbezügliche Verarbeitung von personenbezogenen Daten des Betroffenen voraus.
- Die Nutzung von Microsoft 365 setzt immer die Anerkennung der Nutzervereinbarung für Microsoft 365 **und** die Einwilligung in die diesbezügliche Verarbeitung von personenbezogenen Daten des Betroffenen voraus.

<sup>3</sup> Siehe Verwalten der Lizenzen und Inhalte von Absolventen in Office 365 Education (11/2018)

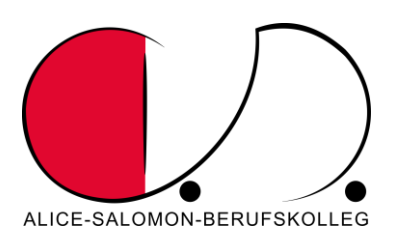

Sehr geehrte Erziehungsberechtigte, liebe Schülerinnen und Schüler,

- Die Nutzung unseres pädagogischen Netzes und von Microsoft 365 ist nur nach Einwilligung in die Nutzungsvereinbarung möglich.
- Bei der Nutzung unseres pädagogischen Netzes und von Microsoft 365 werden automatisch personenbezogene Daten verarbeitet. Dies geht nur, wenn hierfür eine Einwilligung vorliegt.

Hierzu möchten wir im Folgenden Ihre Einwilligungen einholen. Die Zugangsdaten zum pädagogischen Netz und zu Microsoft 365 werden nach Erteilen der Einwilligungen schriftlich mitgeteilt. Sollten Sie eine Kopie dieser Nutzungsvereinbarung benötigen, so fertigen Sie diese bitte vor der Abgabe selbstständig an.

(Johannes Kohtz-Cavlak, *Schulleiter*)

[Name, Vorname, Geburtsdatum und Klasse (oder bei Anmeldung zum neuen Schuljahr zukünftiger Bildungsgang) der Schülerin / des Schülers]

#### **Einwilligung in die Nutzungsvereinbarung des pädagogischen Netzes & Microsoft 365**

**Hiermit willige ich / willigen wir Nutzungsbedingungen des pädagogischen Netzes und von Microsoft 365 ein, wie zuvor beschrieben:** *Bitte ankreuzen!*

☐ja/ ☐nein Nutzungsbedingungen des pädagogischen Netzes

☐ja/ ☐nein Nutzungsbedingungen von Microsoft 365

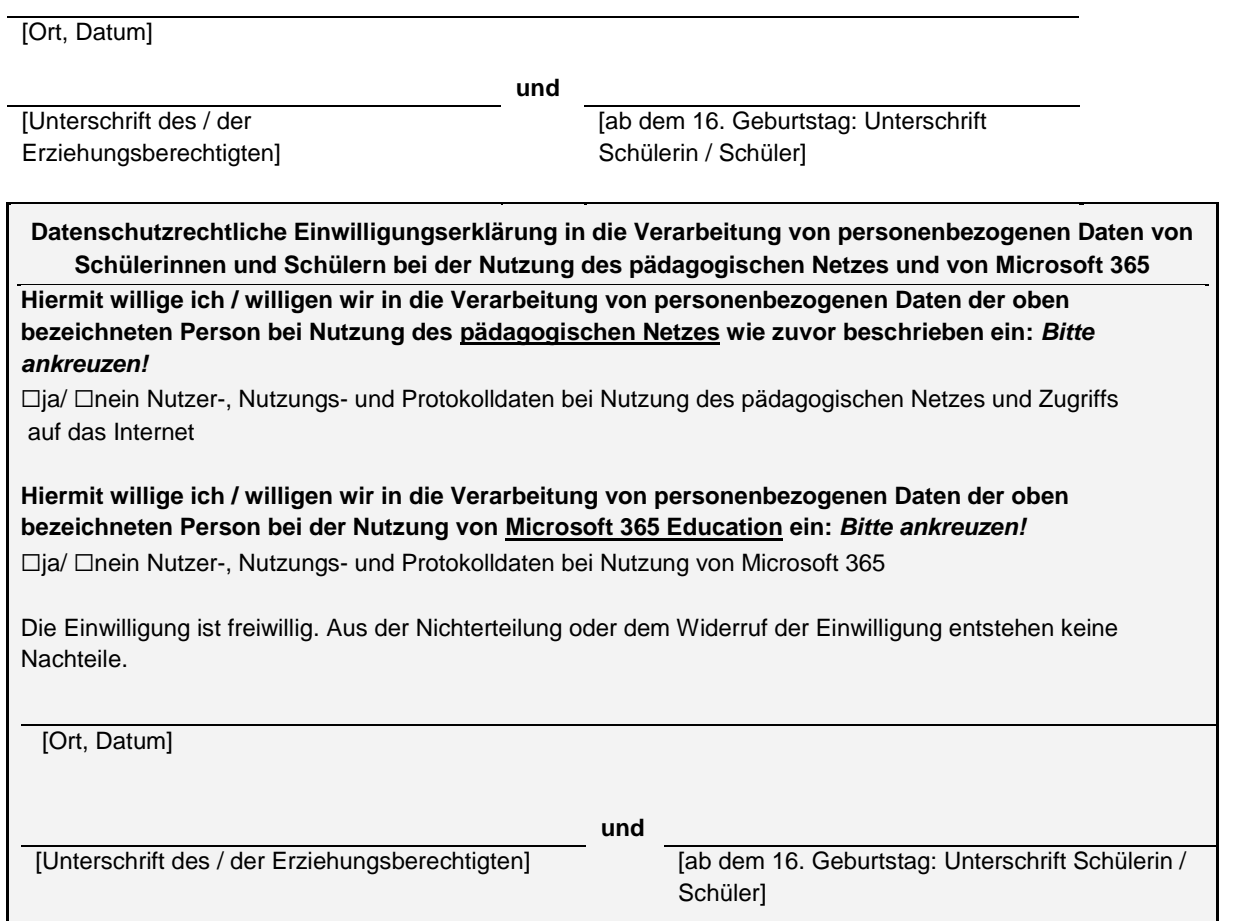